$\overline{\mathbf{r}}$ 

# **PROC DATASETS**

SELECTION COVERED IN THE <mark>OFFICE COLLECTION</mark> TRAINING SOLUTION

xformat.com

xxformat.com xxformat.com xxformat.com

com

xformat.

xformat.com

## **COPYING A DATASET**

- **(1.1) proc copy** in=work out=demo datecopy; select ds / memtype=data; **run**;
- **proc datasets** nolist; copy in=work out=demo datecopy; select ds / memtype=data; **run**; **quit**; **(1.2)**

# **MOVING A DATASET**

- **(2.1) proc copy** in=work out=demo datecopy move; select ds / memtype=data; **run**;
- **proc datasets** nolist; copy in=work out=demo datecopy move; select ds / memtype=data; **run**; **quit**; **(2.2)**

#### **APPENDING A DATASET**

**(3.1) proc append** base=ds data=ds2; **run**;

**proc datasets** lib=work memtype=data nolist; **append** base=ds data=ds2; **run**; **quit**; **(3.2)**

### **RENAMING A DATASET**

**(4) proc datasets** lib=work memtype=data nolist; change ds1old=ds1new ds2old=ds2new; **run**; quit;

#### **DISPLAYING DATASET METADATA (5.1)** ods select position; **proc contents** data=ds varnum; **run**; **(5.2)** ods select position; **proc datasets** nolist; contents data=ds varnum; **run**; **quit**; ods select variables; **(6.1) proc contents** data=ds; **run**; **(6.2)** ods select variables; **proc datasets** nolist; contents data=ds; **run**; **quit**; **ADDING A DATASET LABEL (7.1) data** ds (label='Dataset Label'); set ds; **run**; **proc datasets** lib=work memtype=data nolist; **(7.2)** modify ds (label='Dataset Label'); **run**; **quit**; **RENAMING VARIABLES** xxformat.com xxformat.com **(8)** modify ds;

Be careful! When using <sup>a</sup> data step or proc sql, the dataset label is not copied over to the new dataset. The dataset label is kept when using proc copy or proc append.

**proc datasets** lib=work memtype=data nolist; rename var1old=var1new var2old=var2new; **run**; **quit**;

# **ADDING VARIABLE FORMAT AND LABEL**

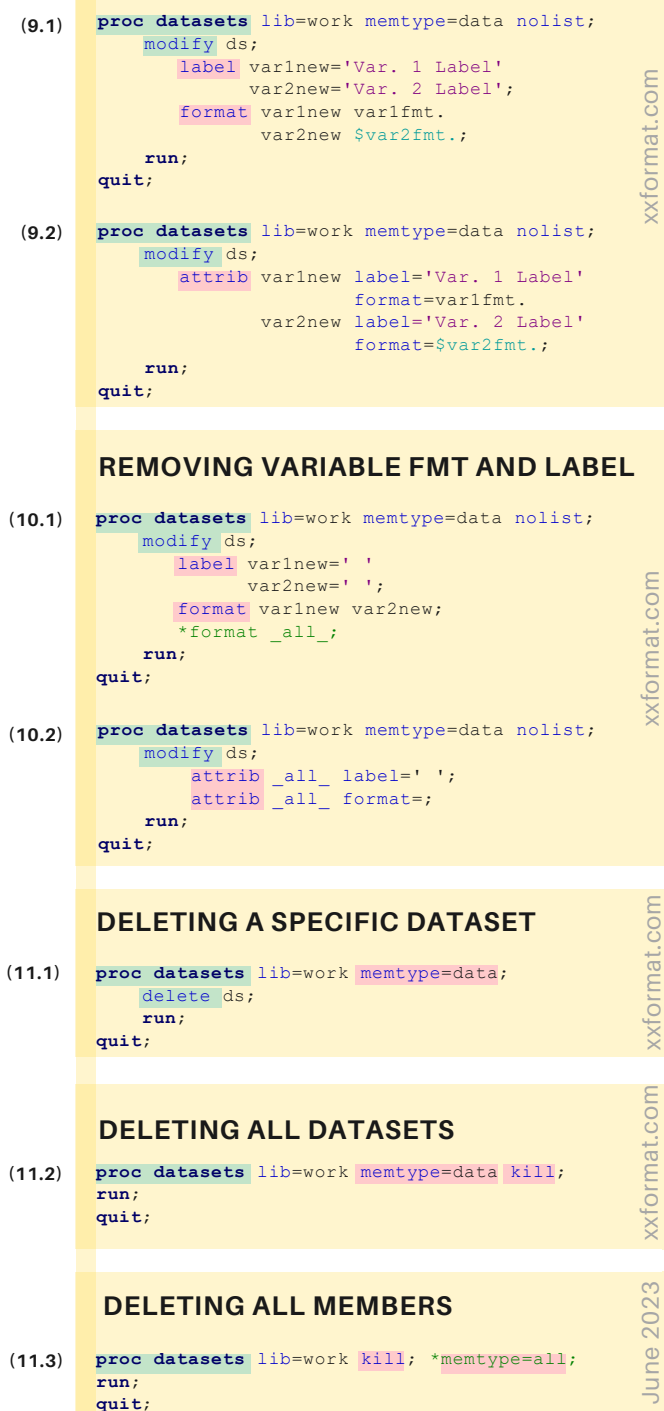

xxformat.com

xformat.com

xxformat.com

**xformat.com** 

xxformat.com

«format.com

xxformat.com

xxformat.com xxformat.com

«format.com

June 2023